# **POSTER PRESENTATION CONSUMING THE SERVICE SERVICE SERVICES**

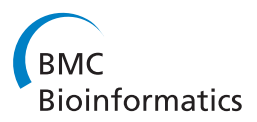

# Validation and quality assurance for genome browser database exports

Roger Chui<sup>1</sup>, Jerzy W Jaromczyk<sup>1\*</sup>, Neil Moore<sup>1</sup>, Christopher L Schardl<sup>2</sup>

From 14th Annual UT-KBRIN Bioinformatics Summit 2015 Buchanan, TN, USA. 20-22 March 2015

# Background

A genome browser transition utility designed in our lab, FPD2GB2 (Fungal Project Database to GBrowse 2), exports data from a custom database used by the Fungal Endophytes Genome Project [[1,2](#page-1-0)]. Designed as a collection of scripts, FPD2GB2 outputs the contents of a locally developed genome annotation database into the standard GFF3 format, allowing for bulk import of data into the GBrowse2 genome browser [[3\]](#page-1-0). In short, FPD2GB2 is a collection of scripts designed to export data encoded in the Fungal Project Database format into a format which can be easily imported into GBrowse 2, namely GFF3.

## Materials and methods

Any application which converts between data formats should ensure the completeness and accuracy of the output

produced by FPD2GB2. Adding a data validator as part of the FPD2GB2 script collection allows for independent verification of the quality and soundness of the GFF3 files being imported into a production GBrowse2 environment.

We measure the accuracy of the output by comparing the features listed in the GFF3 files to the contents of the original database. Ensuring accurate offsets relative to reference features provides validation of accuracy. Comparing the parent-child inheritance structure of features in the output to that of the source data ensures the completeness of the output. The script collection is structured into a "master" script and several "worker" scripts, each of which produces its own output. The structure of the collection is shown in Figure 1. The goals and methods for the validator are described in Table [1.](#page-1-0)

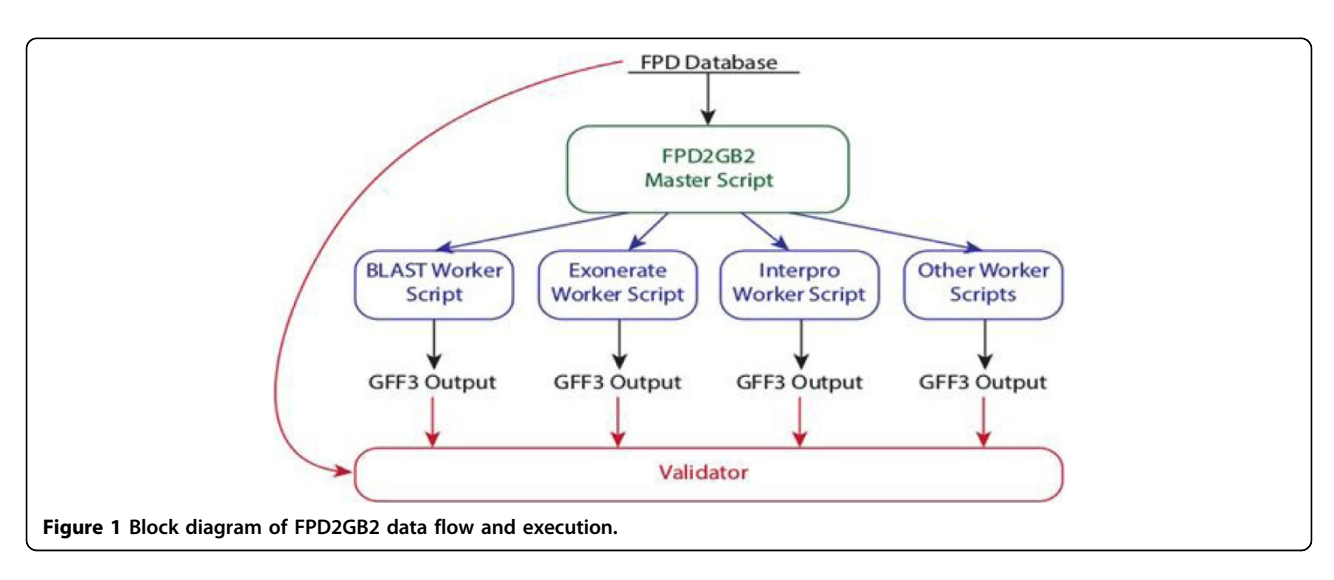

<sup>\*</sup> Correspondence: [jurek@cs.uky.edu](mailto:jurek@cs.uky.edu)

<sup>1</sup>Department of Computer Science, University of Kentucky, Lexington, KY 40506, USA

Full list of author information is available at the end of the article

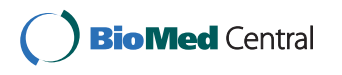

© 2015 Chui et al. This is an Open Access article distributed under the terms of the Creative Commons Attribution License ([http://](http://creativecommons.org/licenses/by/4.0) [creativecommons.org/licenses/by/4.0](http://creativecommons.org/licenses/by/4.0)), which permits unrestricted use, distribution, and reproduction in any medium, provided the original work is properly cited. The Creative Commons Public Domain Dedication waiver ([http://creativecommons.org/publicdomain/](http://creativecommons.org/publicdomain/zero/1.0/) [zero/1.0/](http://creativecommons.org/publicdomain/zero/1.0/)) applies to the data made available in this article, unless otherwise stated.

<span id="page-1-0"></span>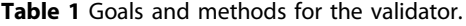

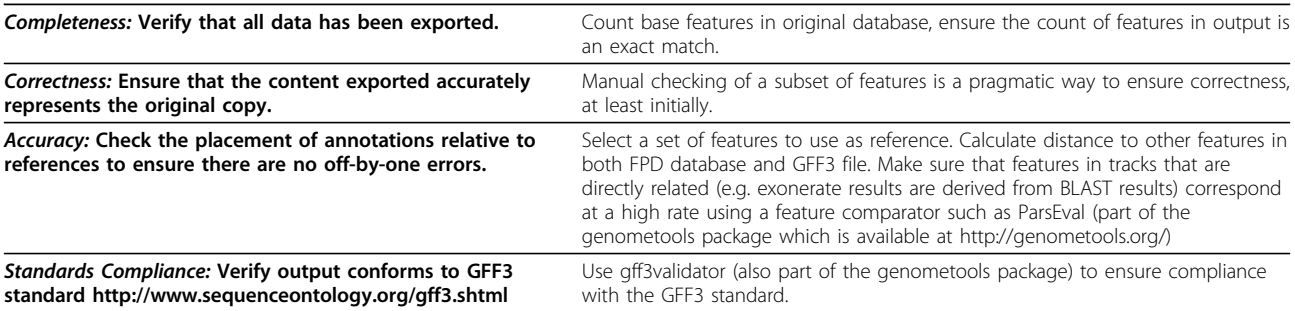

### Results

It is notoriously difficult to prove accuracy of computational results and in practice validation is based on testing. In our case to validate the completeness, correctness and accuracy we use metrics which can not only give confidence that the output tends to accurately reflect the output, but also that the algorithms used to create the output are correct. The size of some of the databases and number of annotation tracks also makes full comparison of related tracks impractical, as fully comparing tracks takes a quadratic number of runs with respect to the number of tracks. Finally, because of the way the annotations do not have metadata establishing relationships, comparisons using ParsEval have to be run manually.

**Authors' details**<br><sup>1</sup>Department of Computer Science, University of Kentucky, Lexington, KY 40506, USA. <sup>2</sup>Department of Plant Pathology, University of Kentucky, Lexington, KY 40546, USA.

### Published: 23 October 2015

### References

- 1. Fungal Endophytes Genome Project :[[http://www.endophyte.uky.edu/\]](http://www.endophyte.uky.edu/).
- 2. Schardl CL, Young CA, Hesse U, Amyotte SG, Andreeva K, Calie PJ, et al: Plant-symbiotic fungi as chemical engineers: multi-genome analysis of the Clavicipitaceae reveals dynamics of alkaloid loci. PLoS Genetics 2013, 9(2):e1003323.
- 3. Stein LD, Mungall C, Shu S, Caudy M, Mangone M, Day A, et al: The Generic Genome Browser: A Building Block for a Model Organism System Database. Genome Research 2002, 12(10):1599-1610.

### doi:10.1186/1471-2105-16-S15-P13

Cite this article as: Chui et al.: Validation and quality assurance for genome browser database exports. BMC Bioinformatics 2015 16(Suppl 15): P13.

### **Submit your next manuscript to BioMed Central and take full advantage of:**

- **Convenient online submission**
- **Thorough peer review**
- **No space constraints or color figure charges**
- **Immediate publication on acceptance**
- **Inclusion in PubMed, CAS, Scopus and Google Scholar**
- **Research which is freely available for redistribution**

Submit your manuscript at www.biomedcentral.com/submit BioMed Central